Информация о вла**диннистерство науки и высшего обра**зования Российской Федерации фио: Игнатенко Виталий Иванович<br>Полжность: Продественное пользовательное поддержение образовательное учреждение **высшего образования** Уникальный програ**мми сударственный университет им. Н.М. Федоровского»** Должность: Проректор по образовательной деятельности и молодежной политике Дата подписания: 14.11.2023 05:28:37 a49ae343af5448d45d7e3e1e499659da8109ba78

**ЗГУ**

## **ФОНД ОЦЕНОЧНЫХ СРЕДСТВ по дисциплине** *«Маркетинговое проектирование интернет-контента»*

Факультет электроэнергетики, экономики и управления (ФЭЭ и У)

Направление подготовки: 09.04.03 «Прикладная информатика

Направленность (профиль): Информационные системы и технологии в бизнесе

Уровень образования: магистратура

Кафедра информационных систем и технологий *наименование кафедры* 

Разработчик ФОС:

доцент, к.т.н., доцент П.Н. Бодрякова (должность, степень, ученое звание) (подпись) (ФИО)

Оценочные материалы по дисциплине рассмотрены и одобрены на заседании кафедры, ИСиТ

И.о.зав. кафедрой И.С. Беляев

Фонд оценочных средств по дисциплине «*Маркетинговое проектирование интернет-контента»* для текущей/промежуточной аттестации разработан в соответствии с Федеральным государственным образовательным стандартом высшего образования по *направлению подготовки 09.04.03 «Прикладная информатика»* на основе Рабочей программы дисциплины «*Маркетинговое проектирование интернет-контента»,*  утвержденной решением ученого совета № 12-3 от 28.04.2023, Положения о формировании Фонда оценочных средств по дисциплине (ФОС), Положения о проведении текущего контроля успеваемости и промежуточной аттестации обучающихся ЗГУ, Положения о государственной итоговой аттестации (ГИА) выпускников по образовательным программам высшего образования в ЗГУ.

#### **1. Перечень планируемых результатов обучения по дисциплине (модулю), соотнесенных с планируемыми результатами образовательной программы**

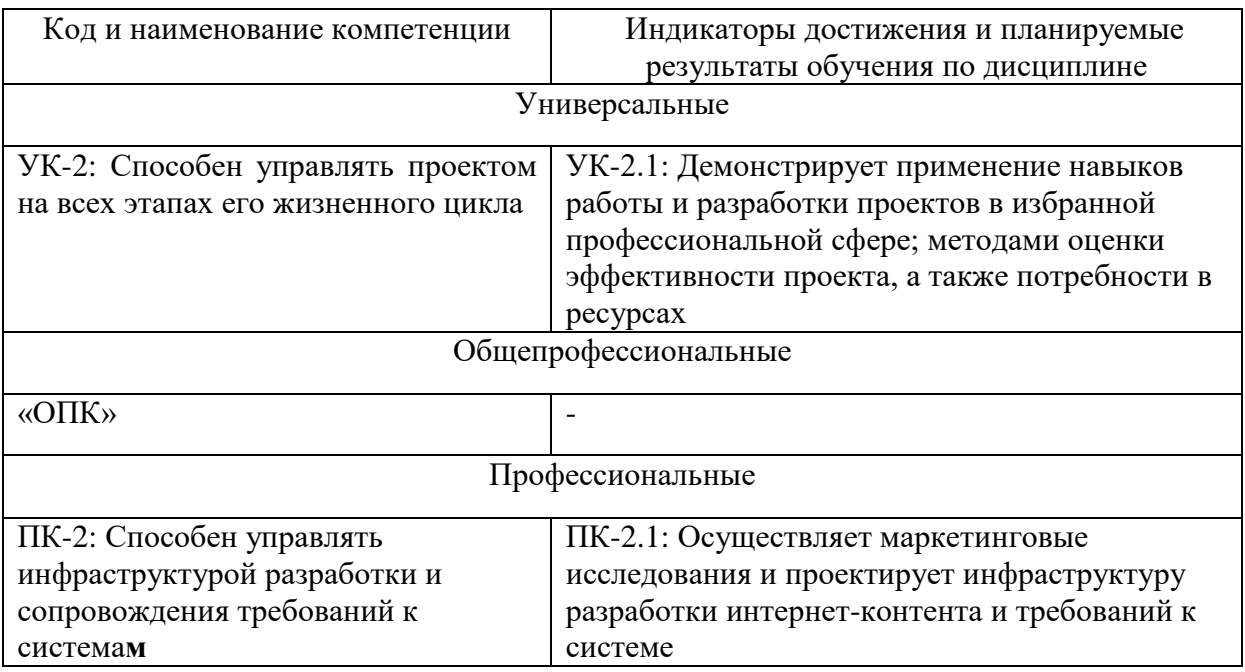

Таблица 1 – Компетенции и индикаторы их достижения

Таблица 2. – Паспорт фонда оценочных средств

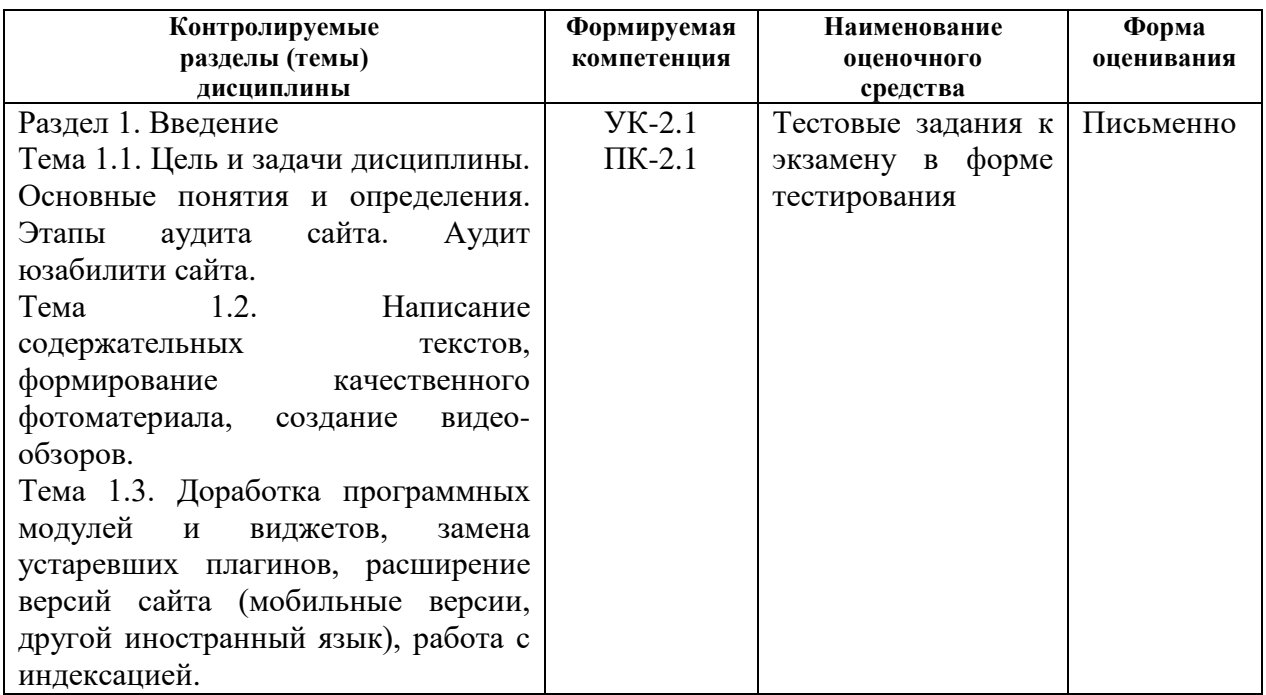

#### **2. Перечень контрольно-оценочных средств (КОС)**

Для определения качества освоения обучающимися учебного материала по дисциплине используются следующие контрольно-оценочные средства текущего контроля успеваемости, промежуточной аттестации обучающихся:

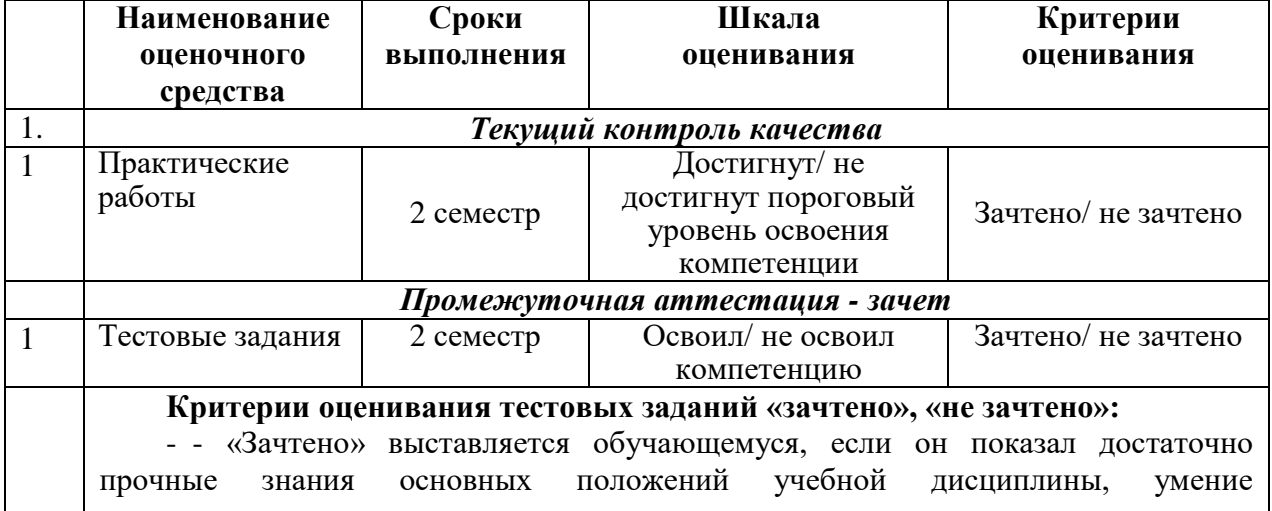

#### Таблица 3. – Перечень контрольно-оценочных средств

самостоятельно решать конкретные практические задачи, предусмотренные рабочей программой, ориентироваться в рекомендованной справочной литературе, умеет правильно оценить полученные результаты.

- - «Не зачтено» выставляется обучающемуся, если при ответе выявились существенные пробелы в знаниях основных положений учебной дисциплины, неумение с помощью преподавателя получить правильное решение конкретной практической задачи из числа предусмотренных рабочей программой.

**3. Типовые контрольные задания или иные материалы, необходимые для оценки знаний, умений, навыков и (или) опыта деятельности, характеризующие процесс формирования компетенций в ходе освоения образовательной программы**

#### **3.1 Задания для текущего контроля успеваемости**

#### **Задания практических работ**

Практическая работа № 1. По теме: «Анализ предметной области: обоснование целесообразности модернизации и оптимизации сайта»

Практическая работа № 2. По теме: «Изменение дизайна, проработка логотипа,

преобразование графических элементов сайта»

Практическая работа № 3. По теме: «Контактная информация, обратная связь, чат онлайнконсультанта, система CRM, почтовые рассылки и системы триггерных писем.» Практическая работа № 4. По теме: «Смена хостинга, смена доменного имени, смена

системы управления контентом сайта (CMS), проработка валидности программного кода»

### **3.2 Задания для промежуточной аттестации**

**Итоговый тест**

# **Вопросы на проверку компетенции УК-2.**

**Способен управлять проектом на всех этапах его жизненного цикла**

**Вопросы на проверку компетенции ПК-2.** 

**Способен управлять инфраструктурой разработки и сопровождения требований к системам**

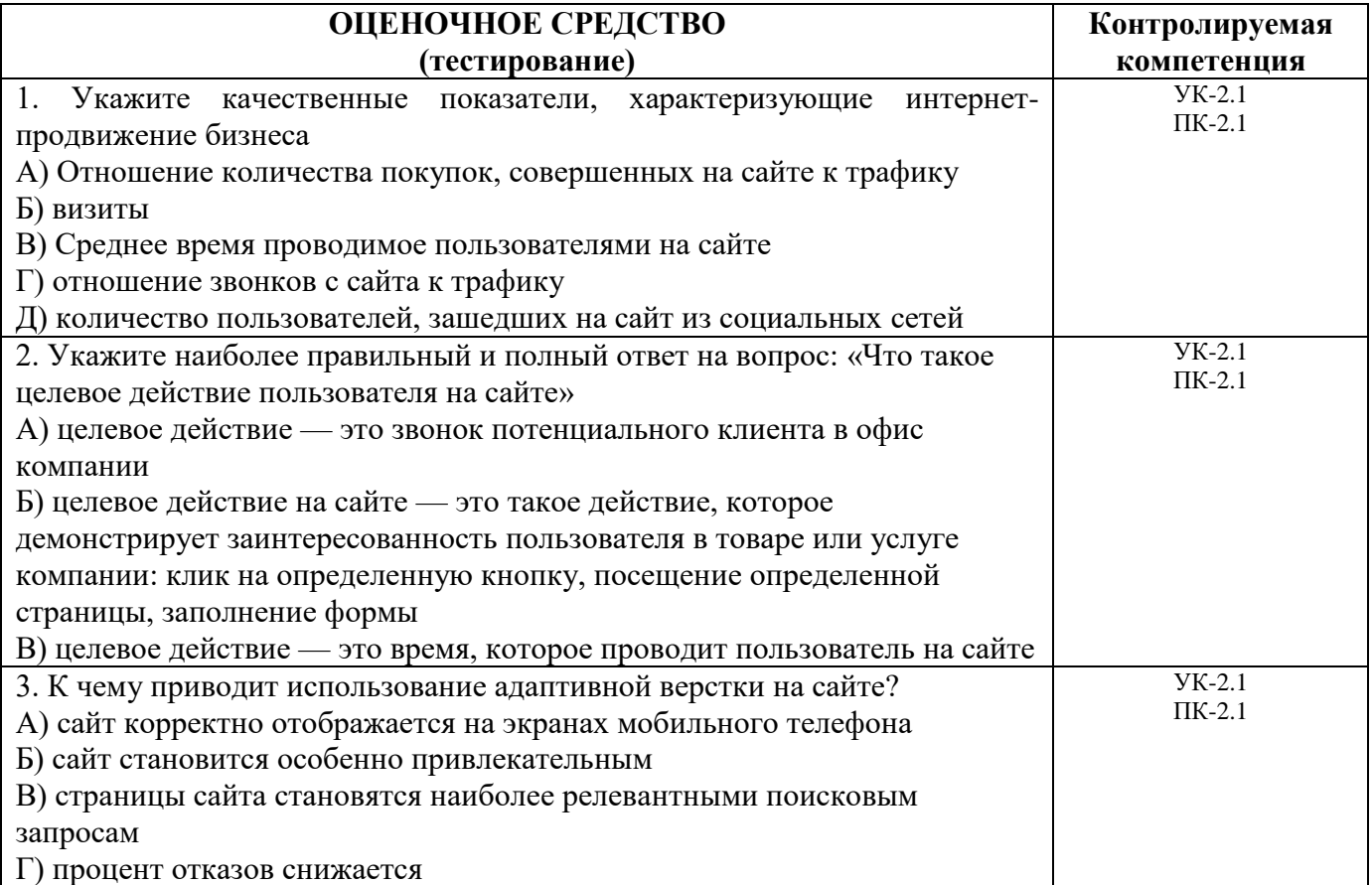

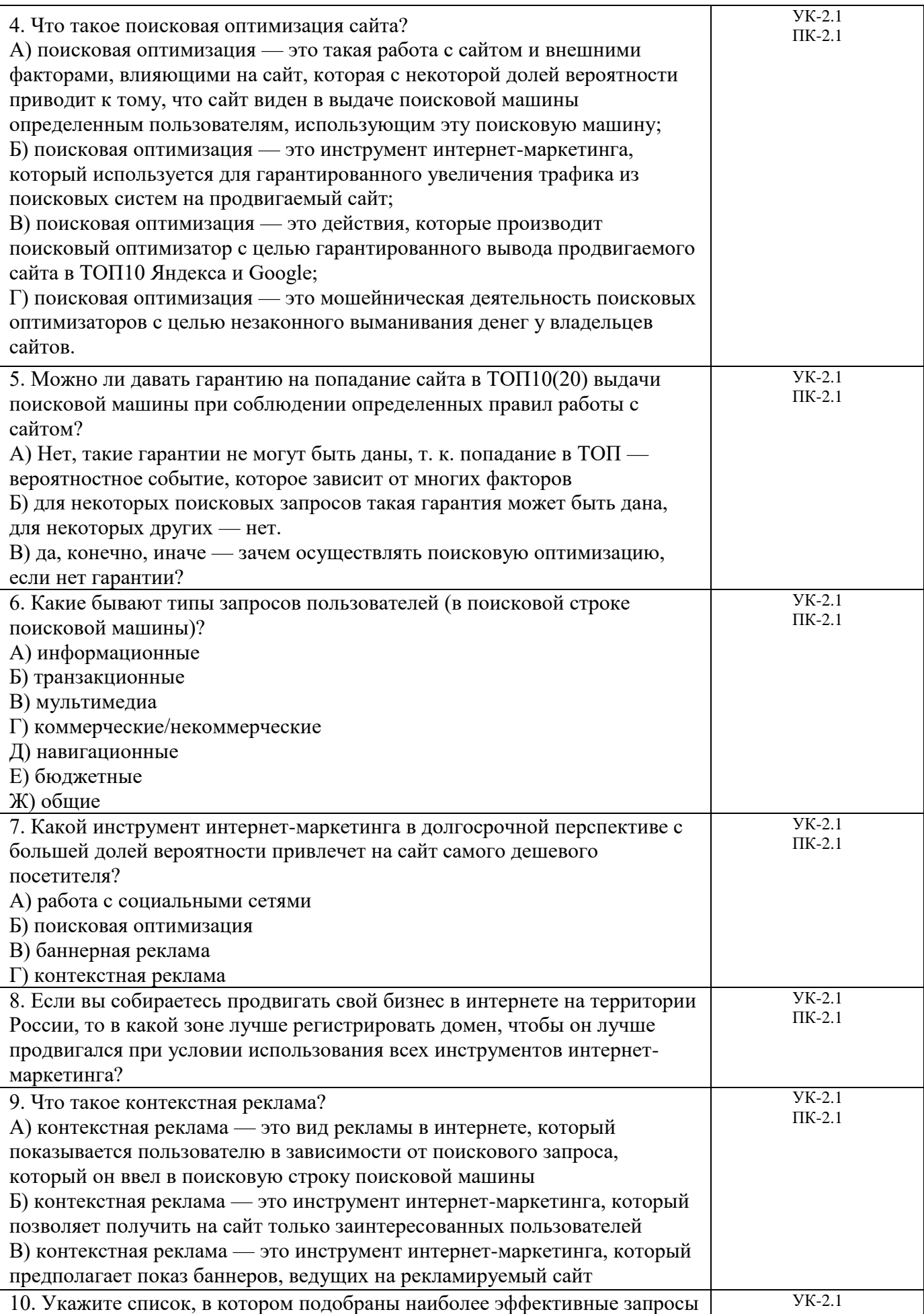

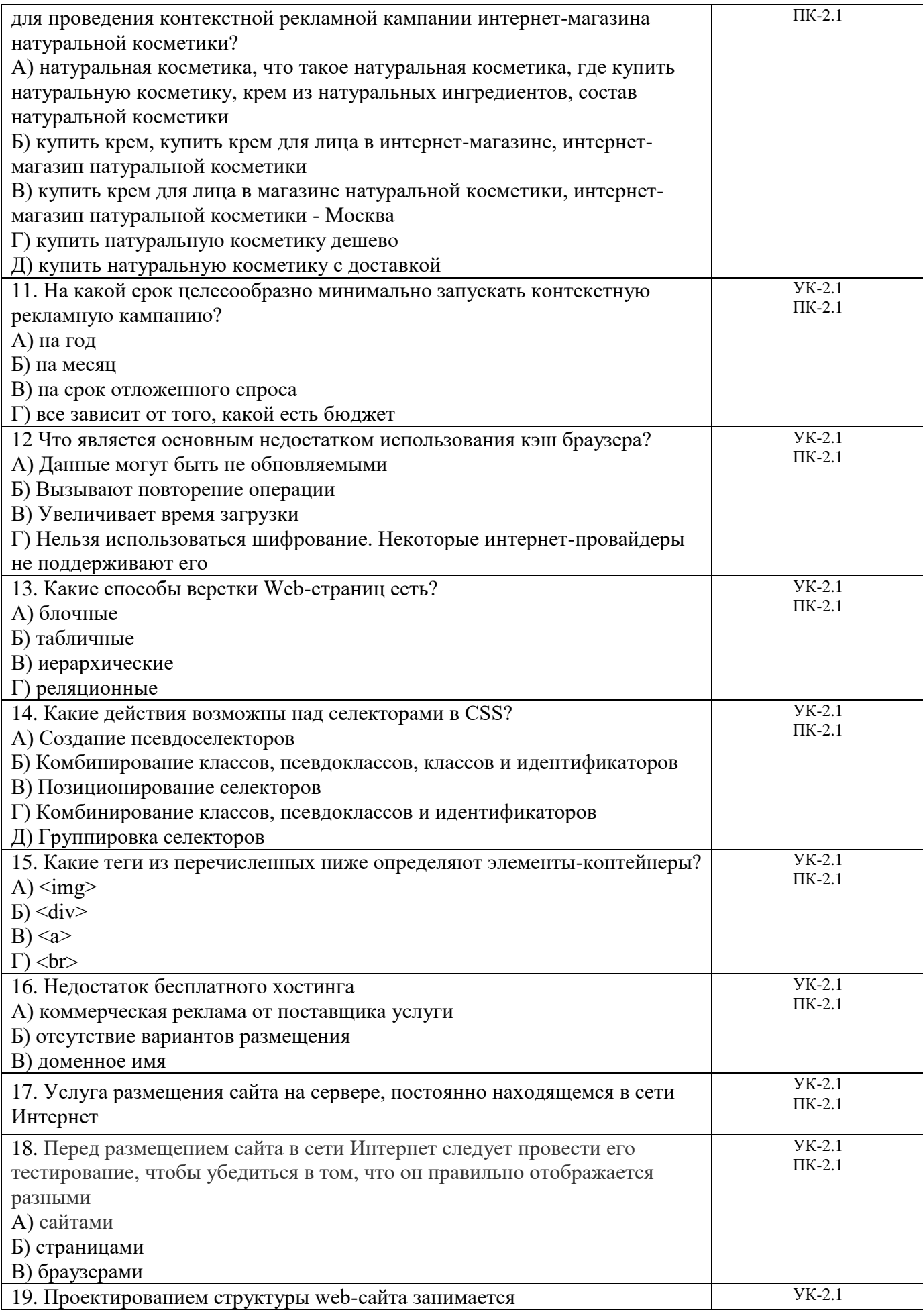

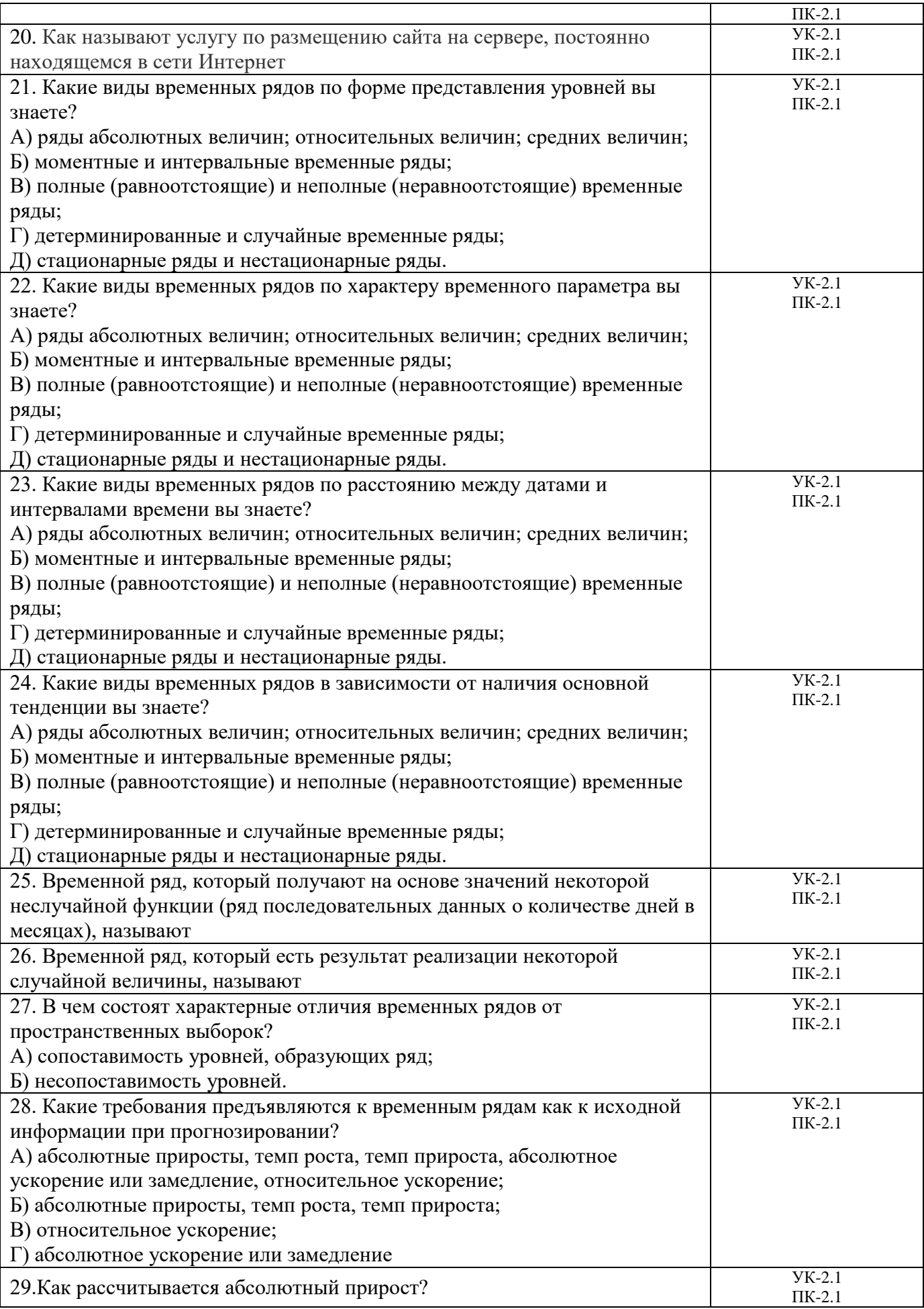

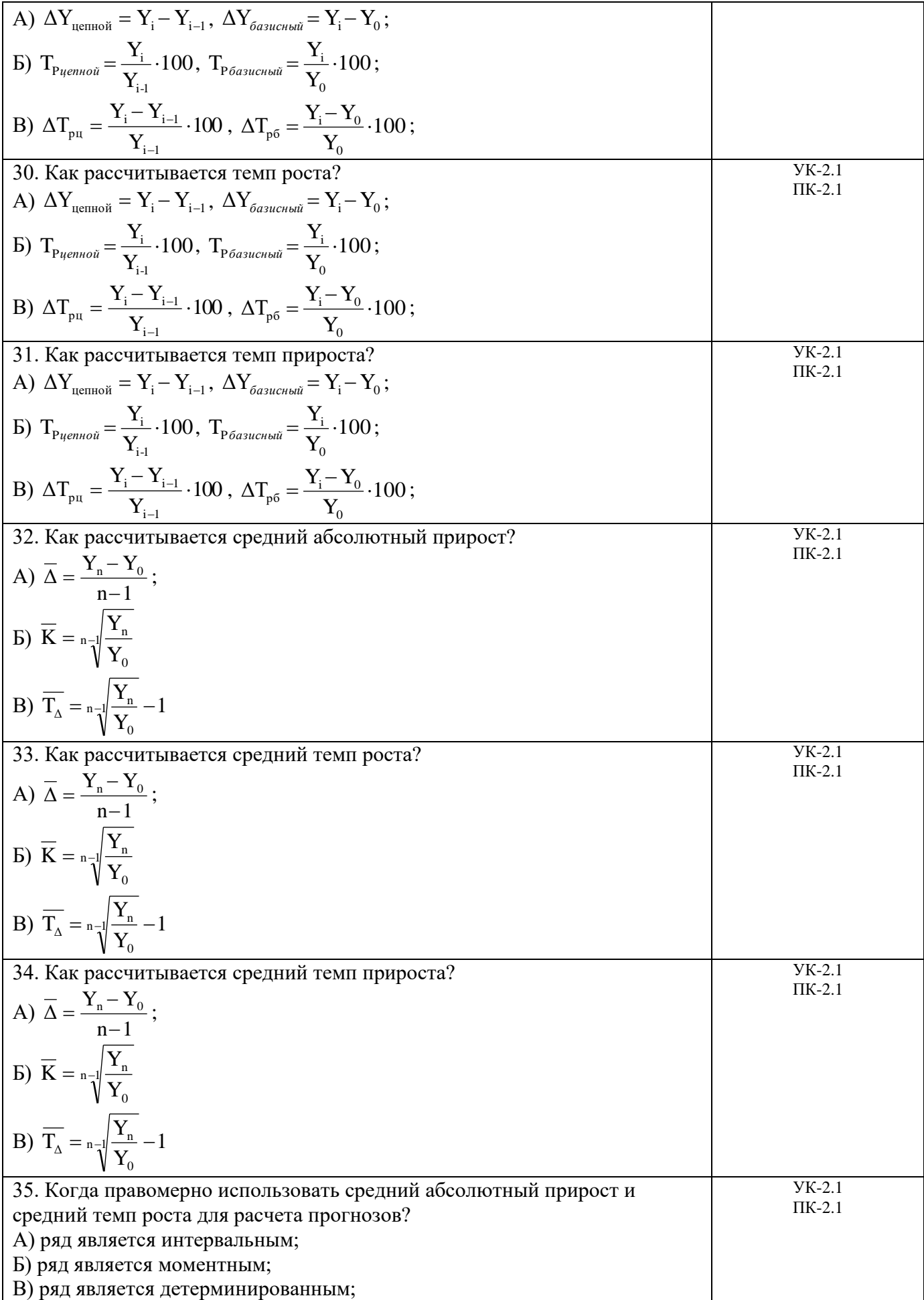

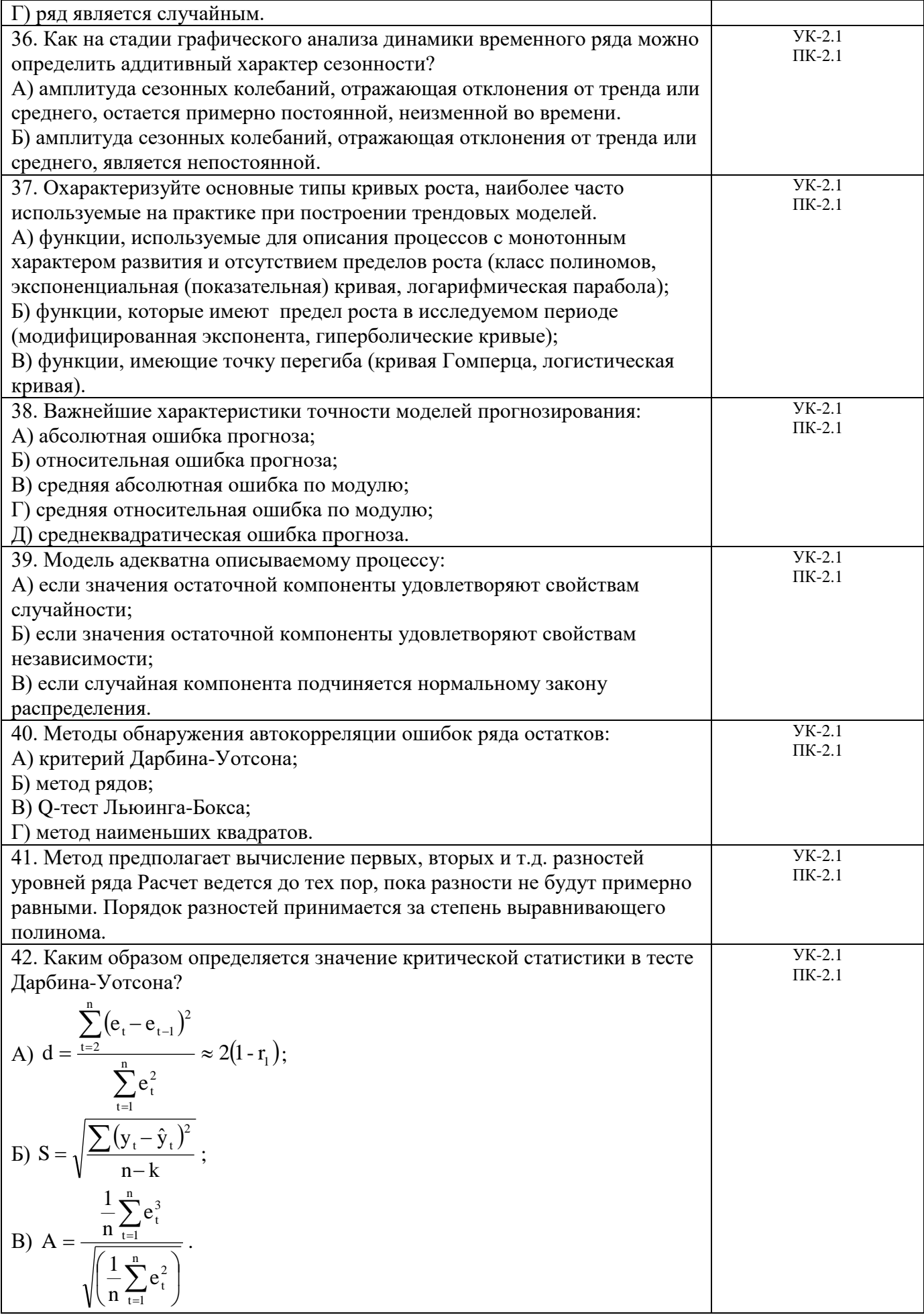

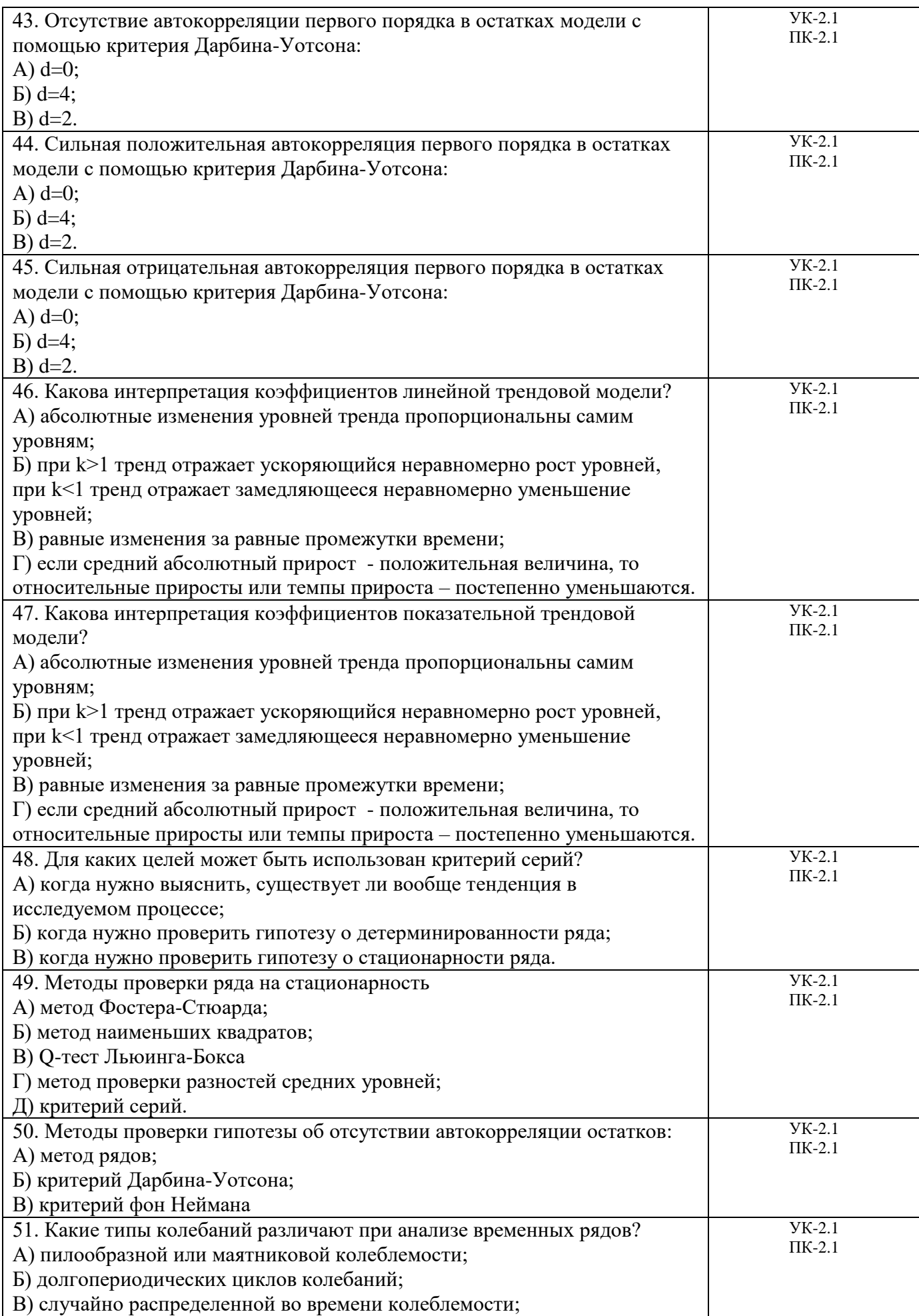

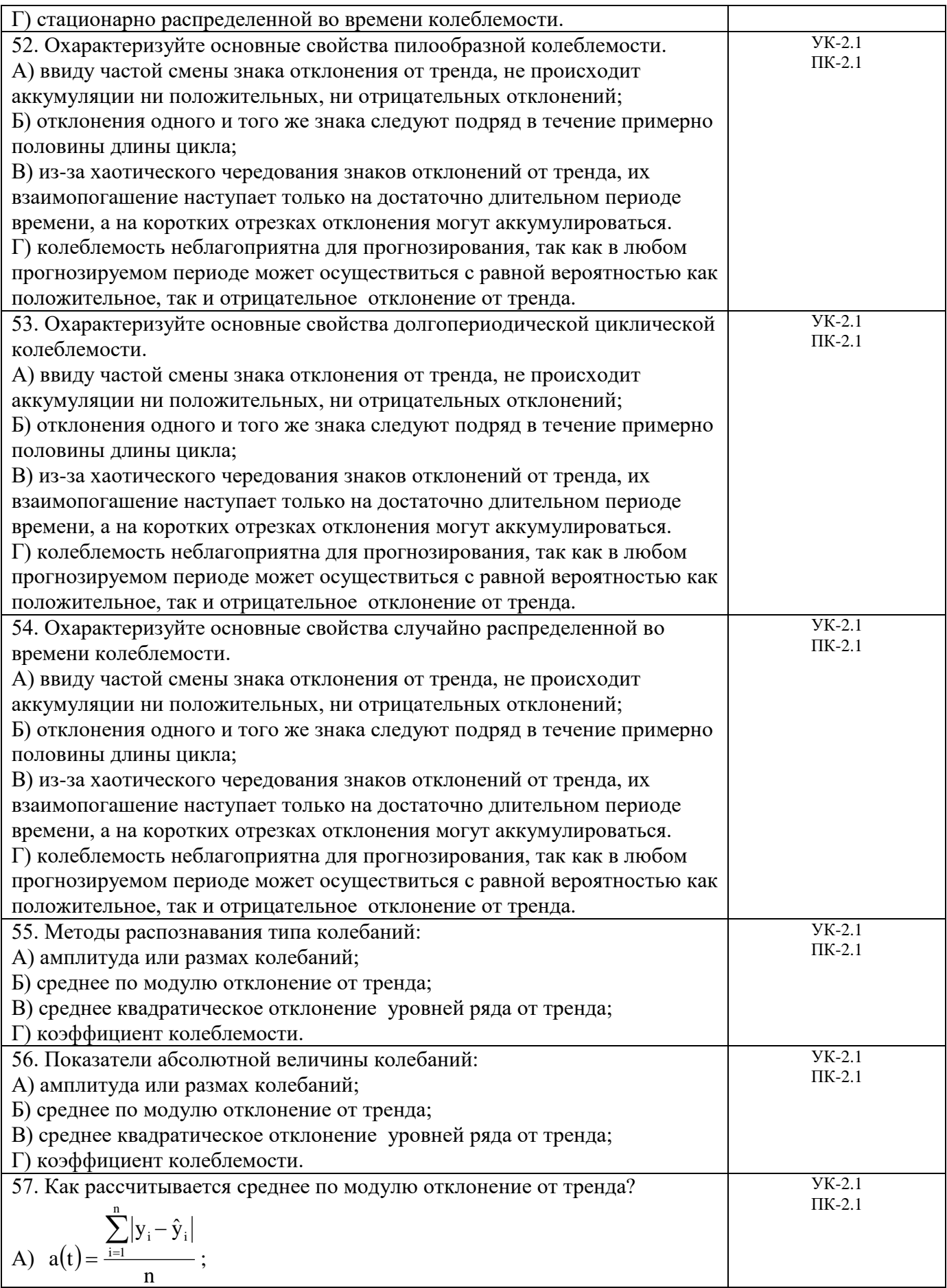

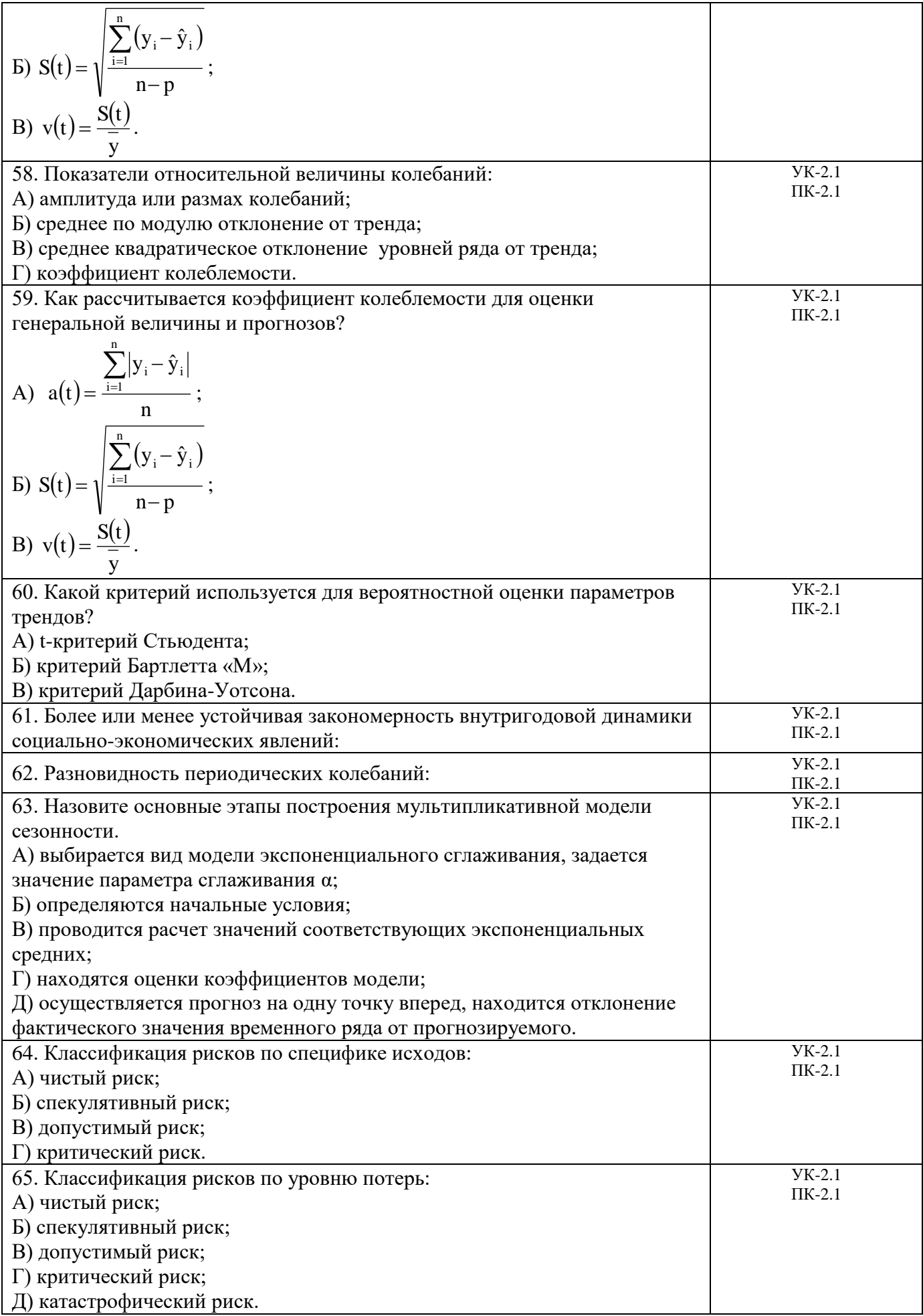

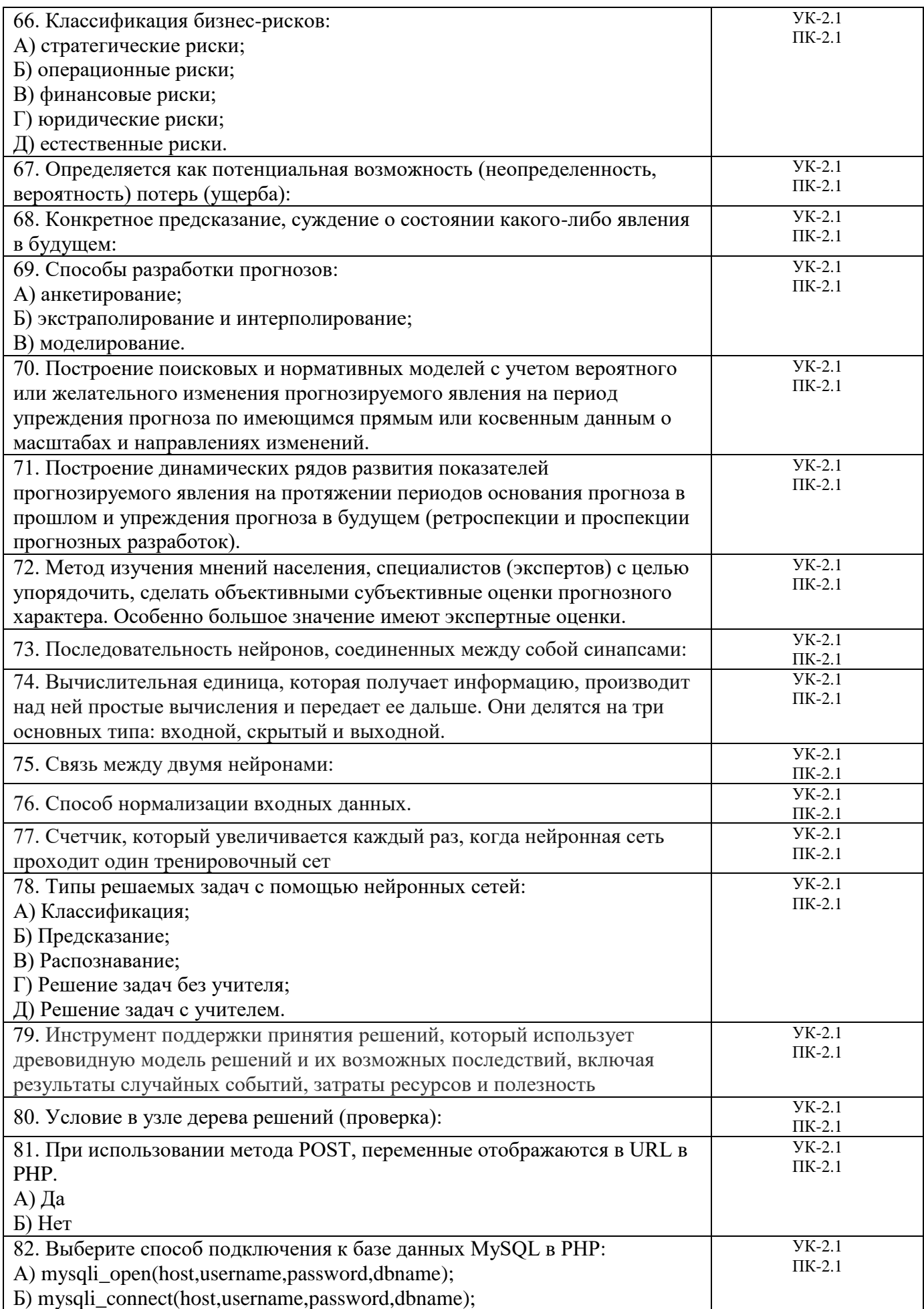

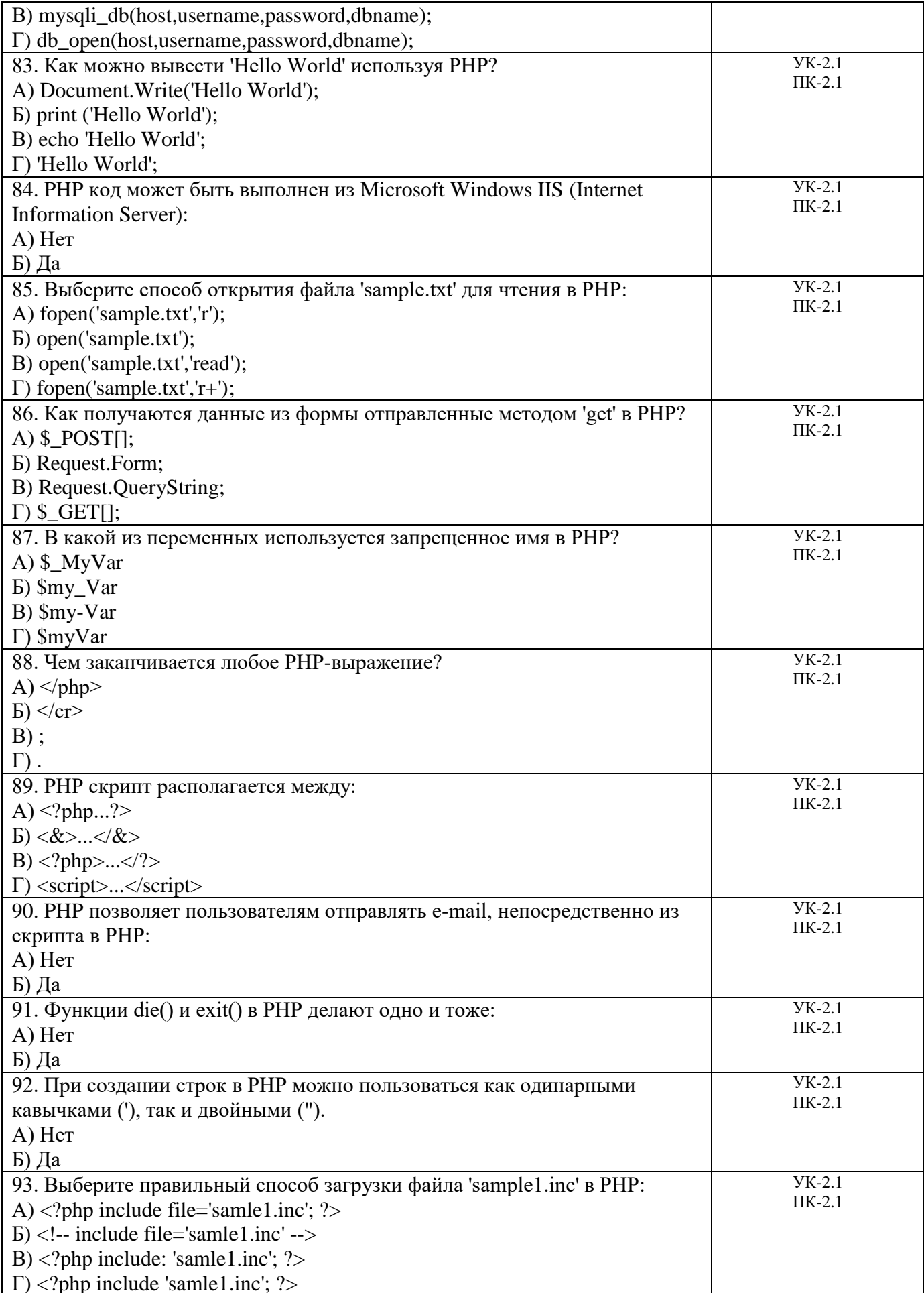

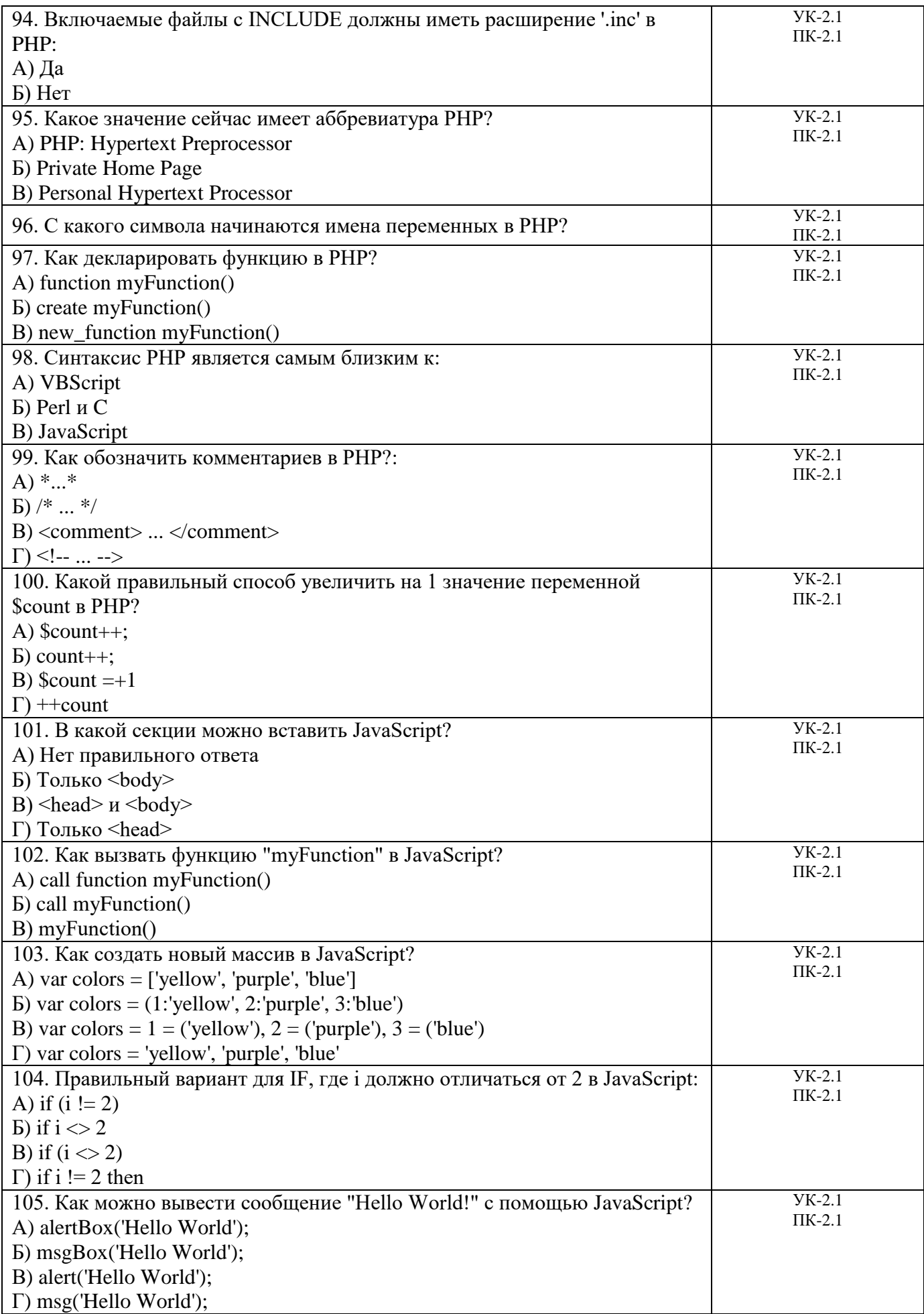

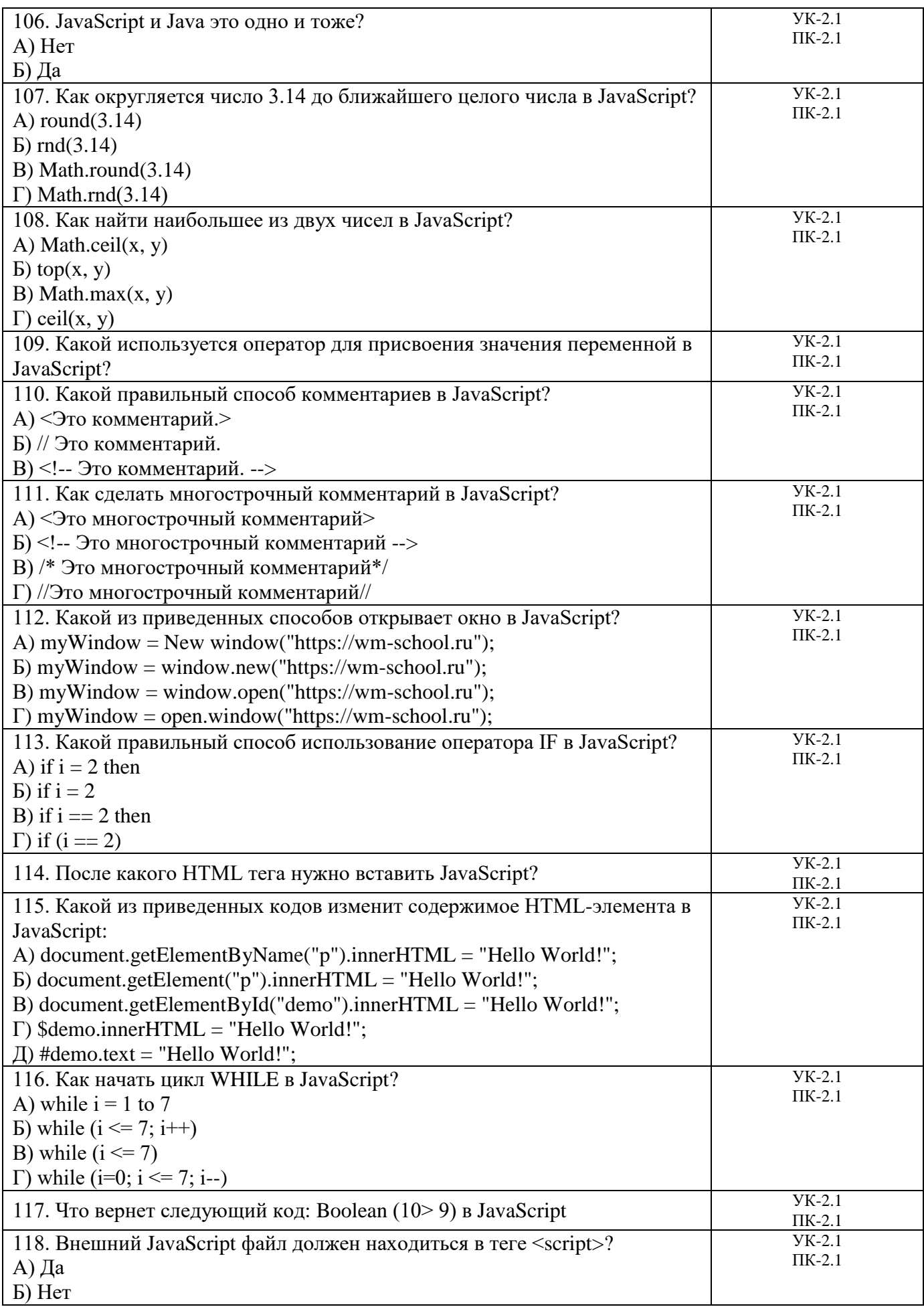

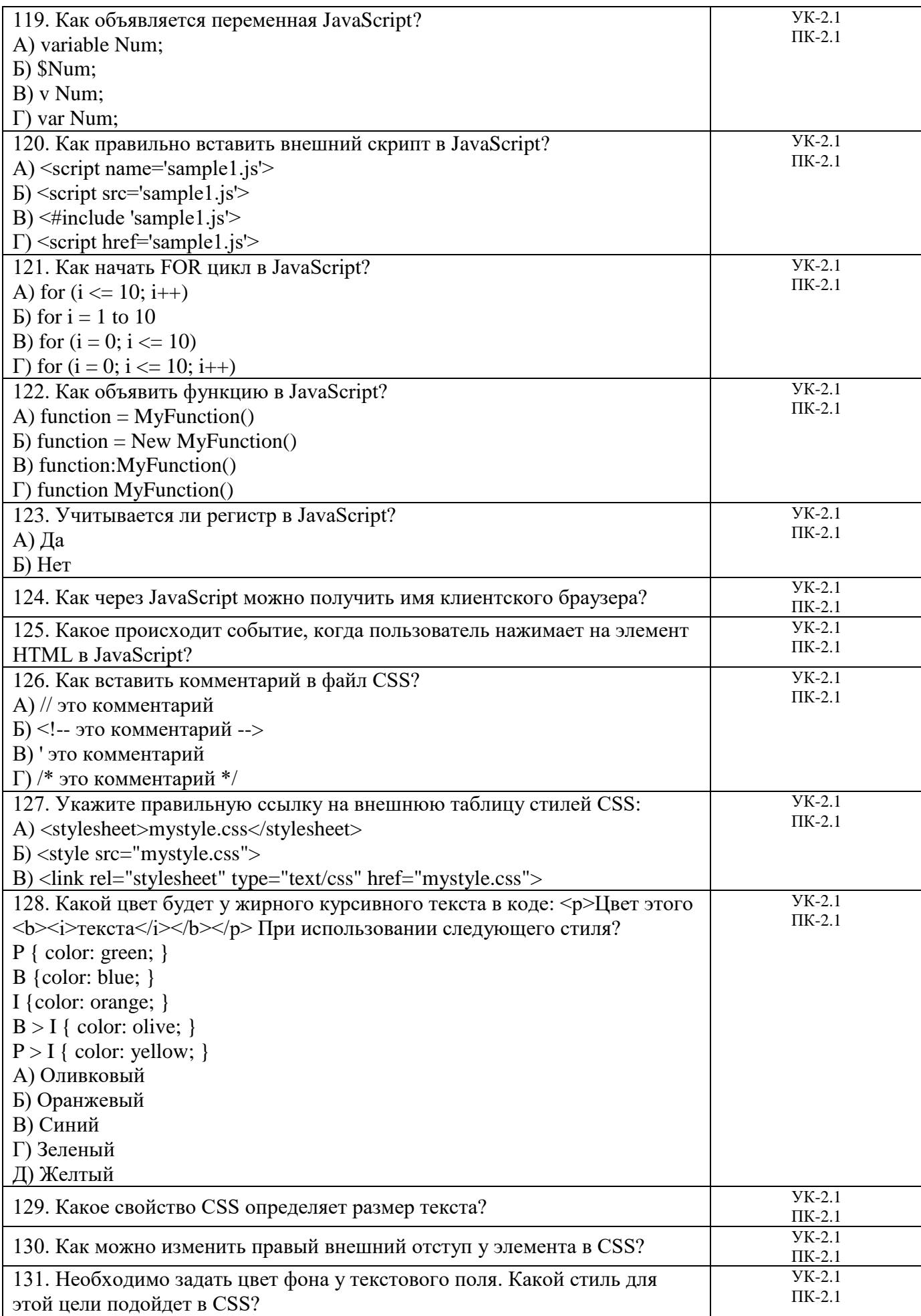

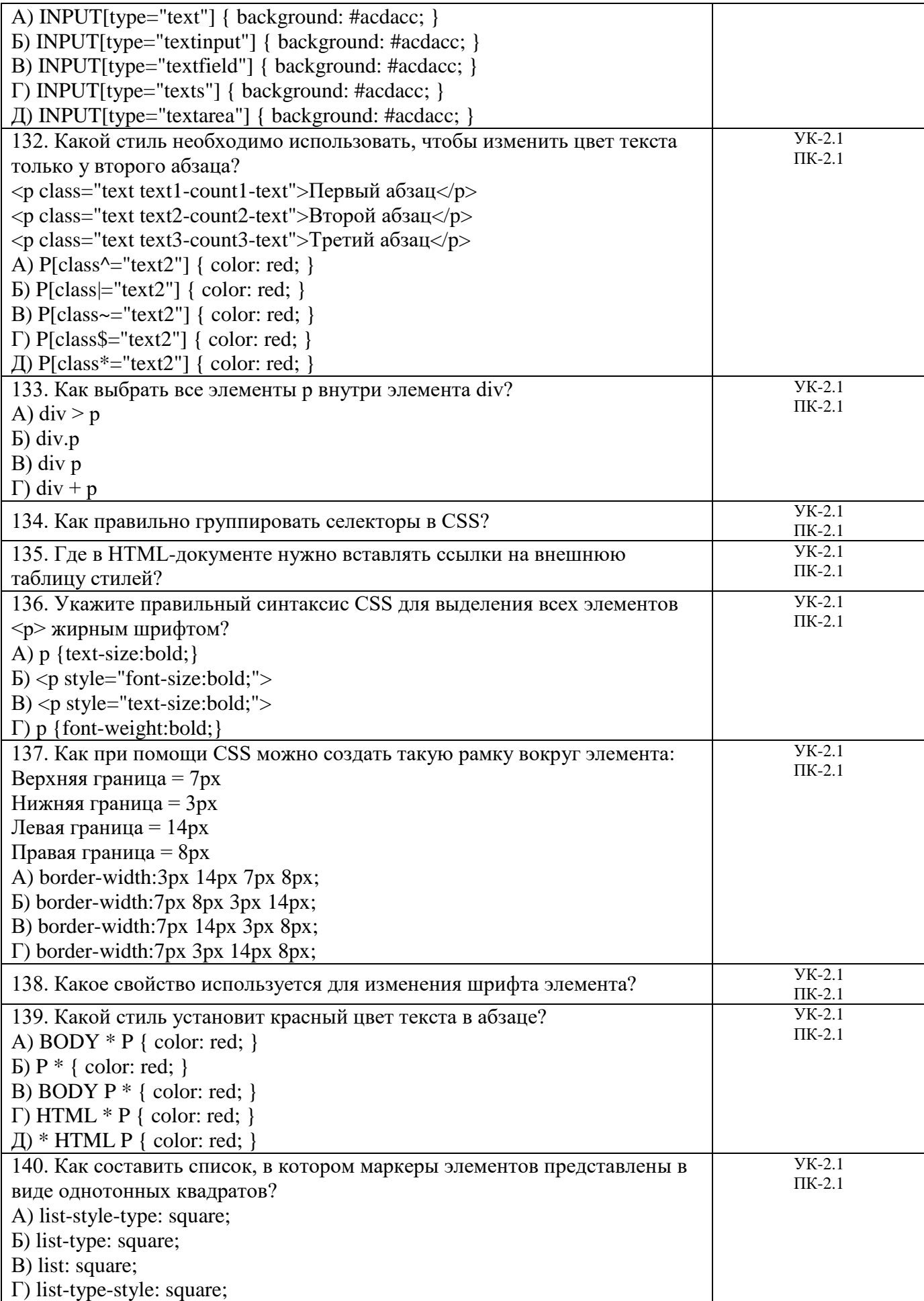

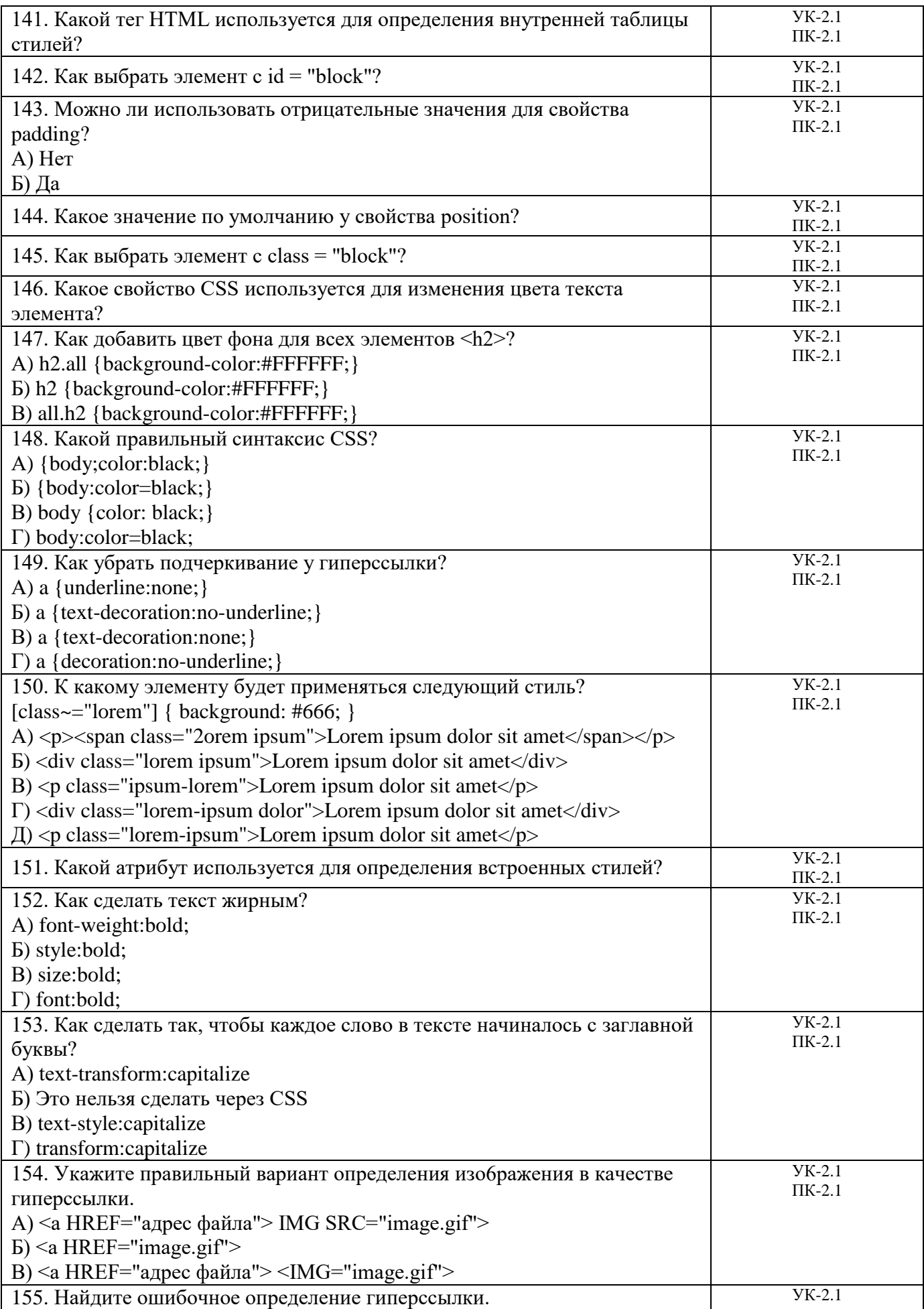

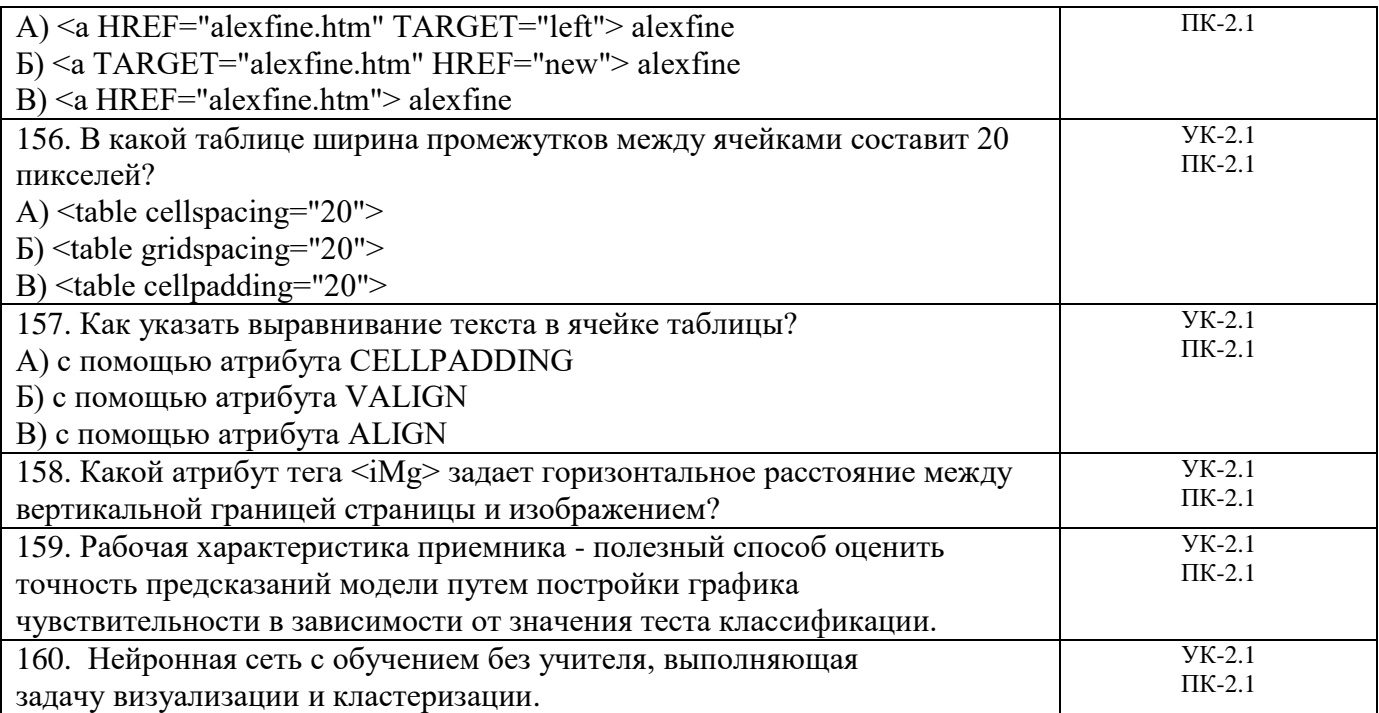

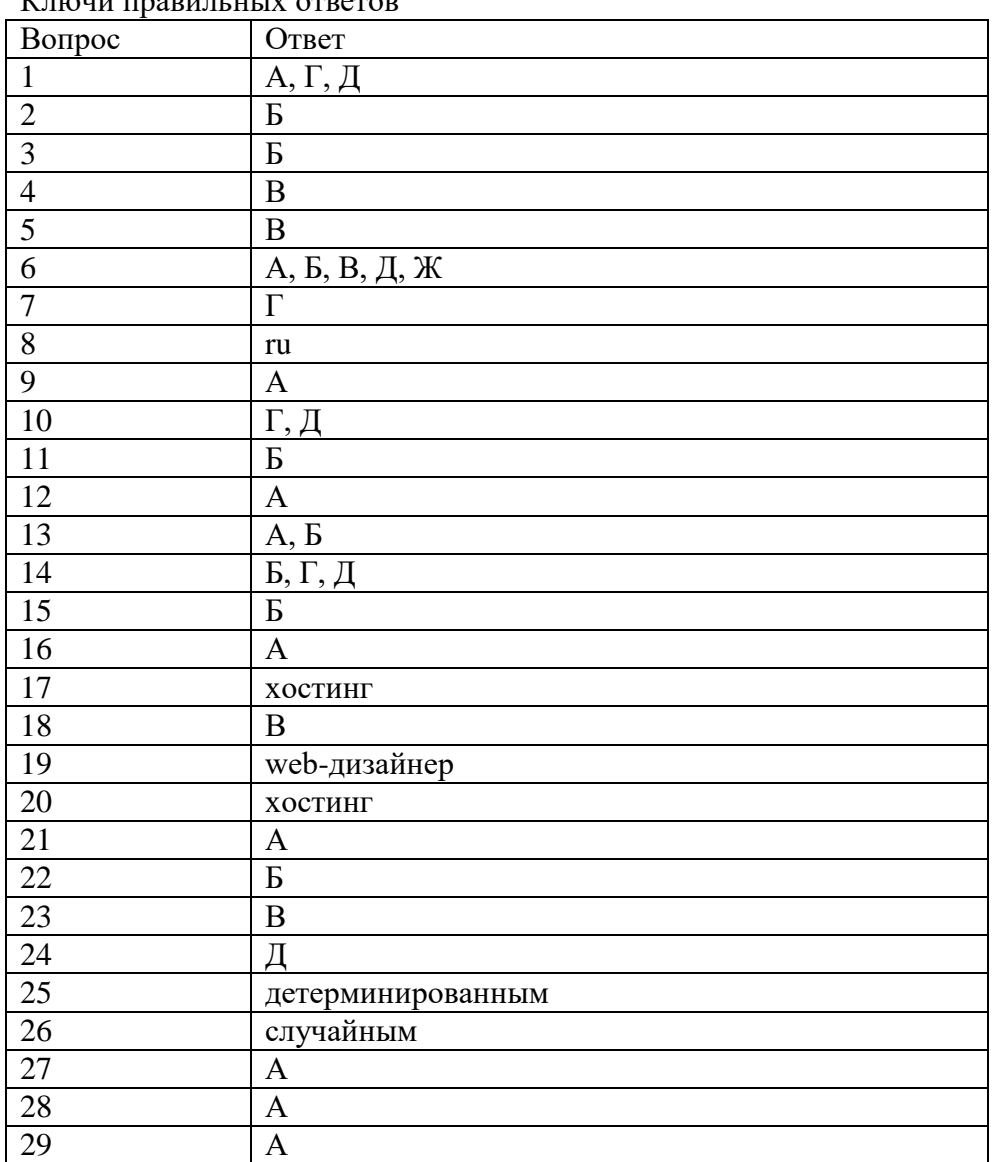

 $K$ <sub>пючи</sub> правилиных ответов

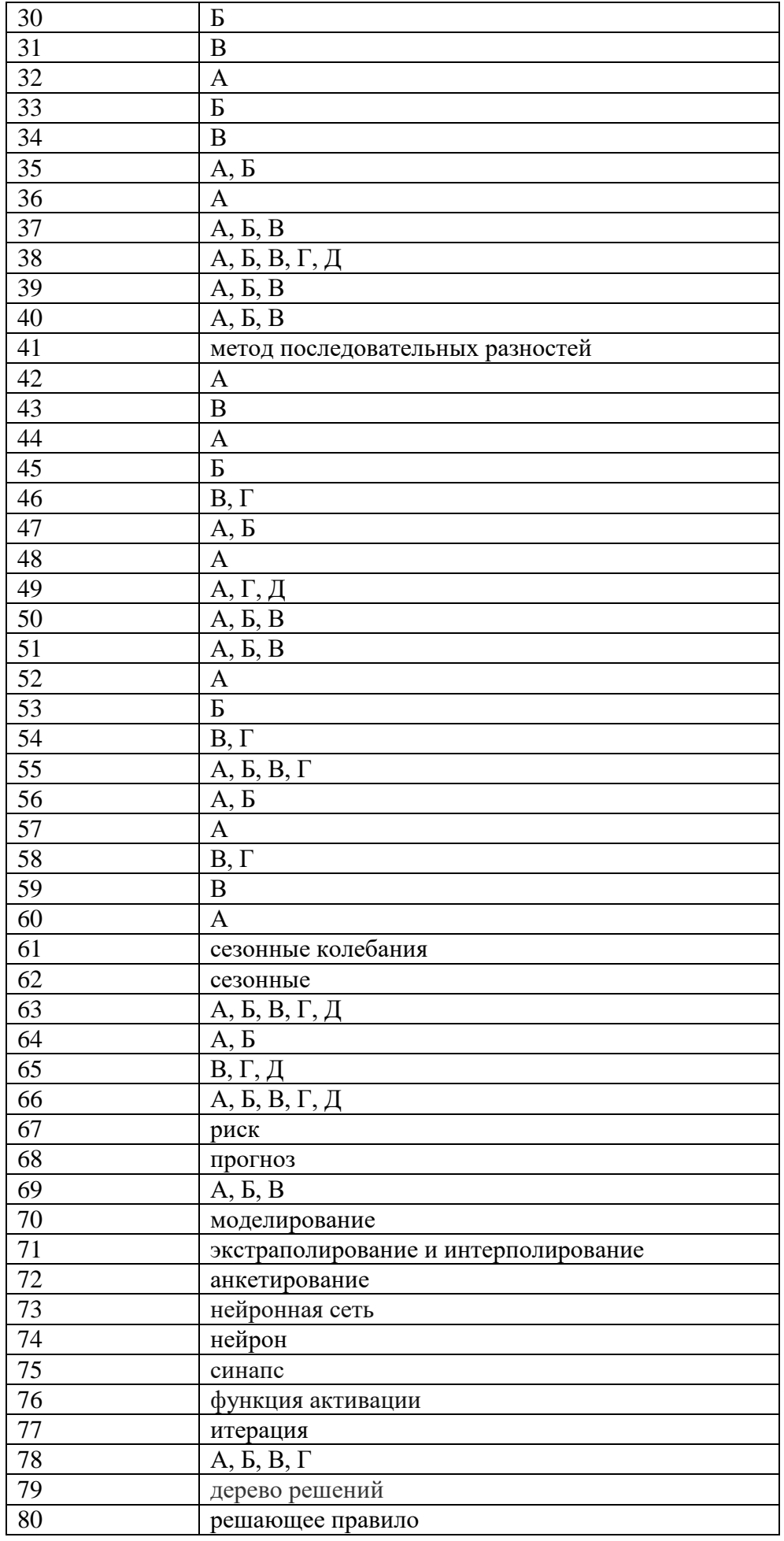

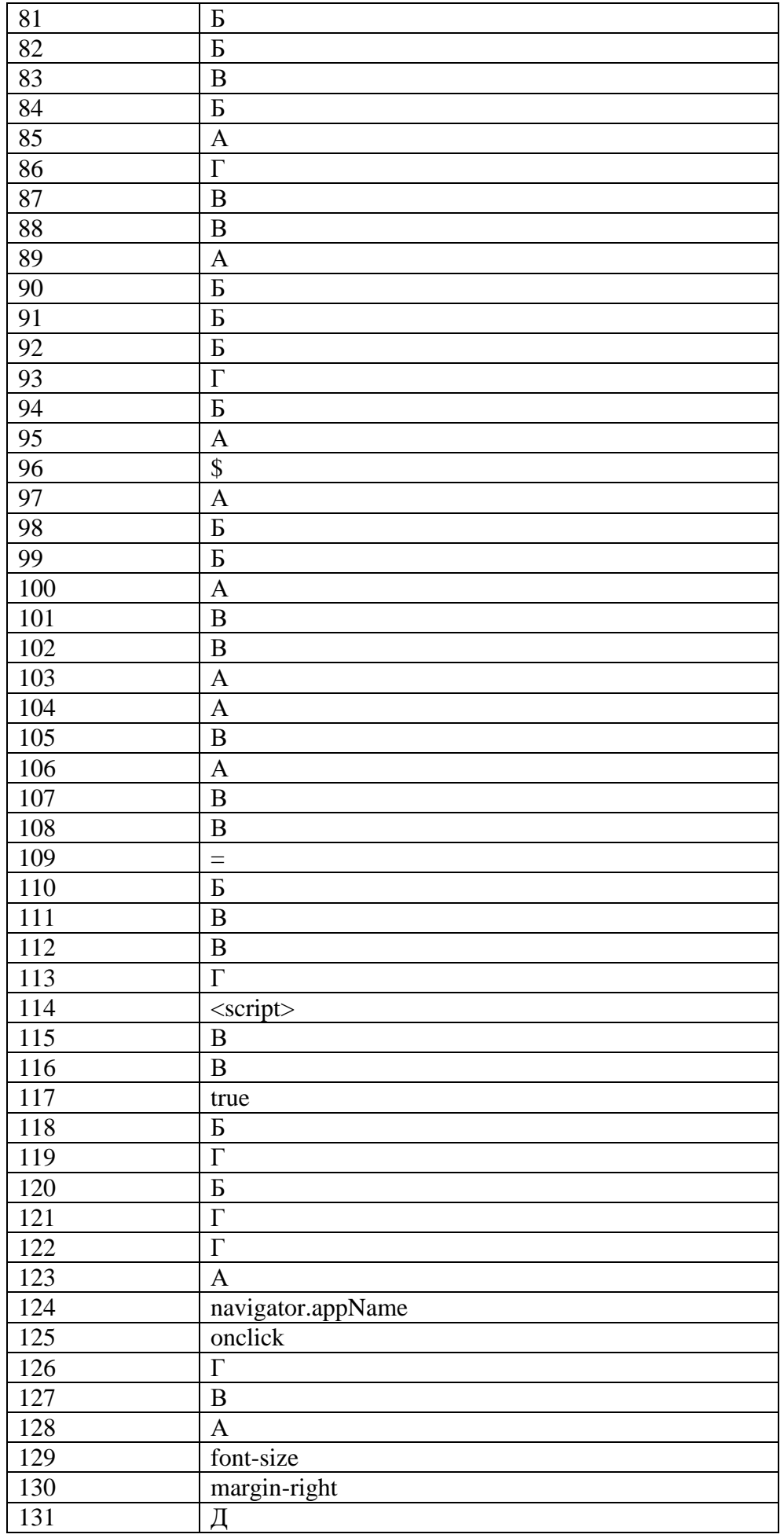

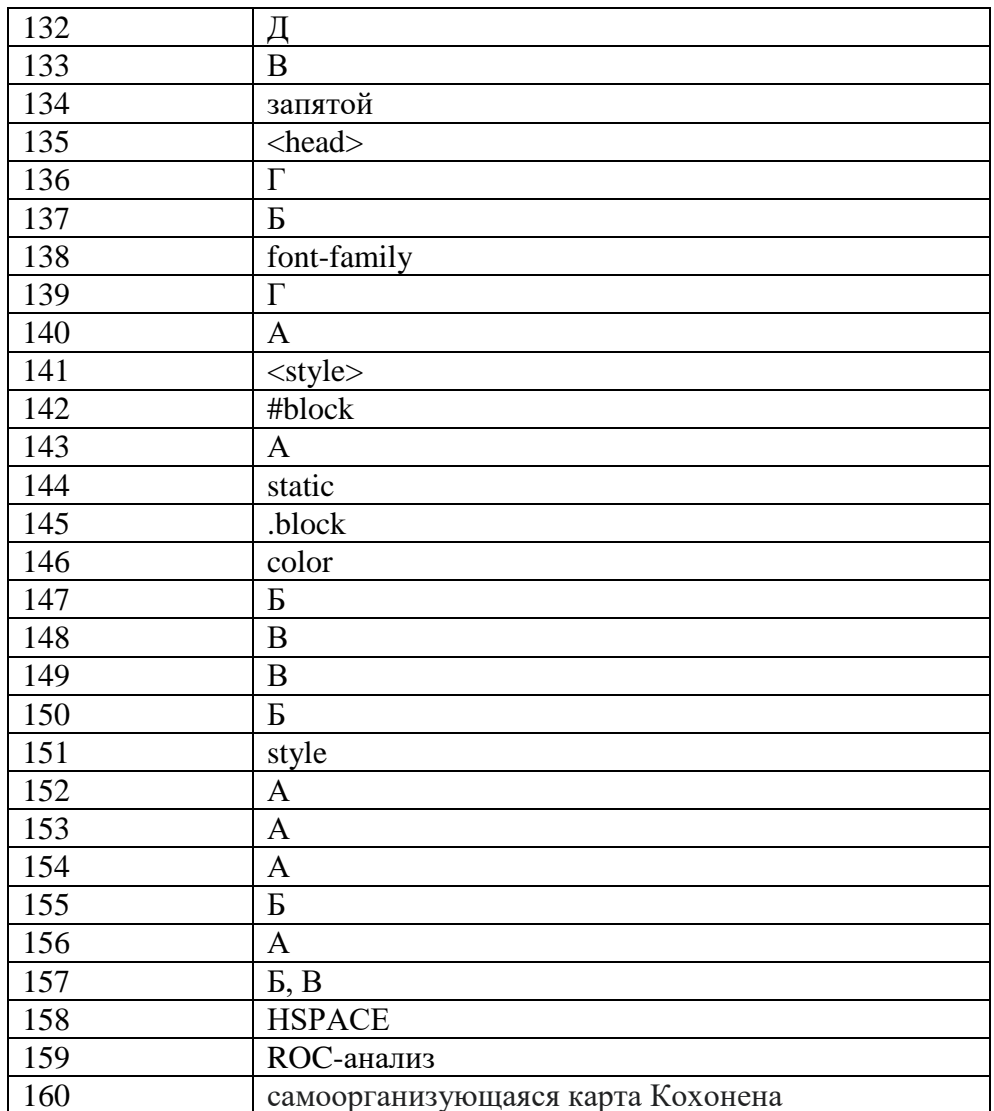

1. Маркетинговое проектирование интернет-контента - это процесс разработки и целевой аудитории.

2. Одной из ключевых задач маркетингового проектирования интернет-контента является привлечение и пользователей.<br>3. Определение целей и пользователей - важная часть маркетингового проектирования

интернет-контента.

4. При выборе формата интернет-контента следует учитывать особенности

5. Креативное использование графики, видео и анимации способствует интернет-контента.

6. Анализ конкурентов позволяет выявить и использовать, которые помогут привлечь целевую аудиторию.

7. Для успешного маркетингового проектирования интернет-контента важно предлагает при детей для терми. провести исследование

Эффективная стратегия контент-маркетинга основана на 8. потребностях и интересах целевой аудитории.

9. Создание продающего контента требует использования и уникальных предложений.

10. Оптимизация контента для поисковых систем помогает увеличить контента.

11. Мониторинг и анализ метрик позволяют оценить по постатка и внести необходимые корректировки.

12. Правильный выбор платформы публикации контента зависит от и предпочтений целевой аудитории.

13. Контент-календарь помогает планировать и писательно контента в соответствии с маркетинговыми целями.

14. Поддержка и взаимодействие с аудиторией на социальных сетях способствует интернет-контента.

15. Постоянное обновление и добавление нового контента помогает поддерживать с целевой аудиторией.

16. Анализ реакции аудитории на контент помогает определить его и эффективность.

17. Использование эмоциональной составляющей в контенте способствует с аудиторией.

18. Использование визуальных элементов, таких как изображения и графика, помогает контента.

19. Включение элементов взаимодействия, таких как опросы и комментарии, способствует с аудиторией.

20. Постоянное изучение и анализ трендов в маркетинговом проектировании интернет-контента позволяет быть в полета и адаптироваться к изменяющимся условиям.

Ключи:

- 1. позиционирования
- 2. вовлечение
- 3. стратегии
- 4. целевой аудитории
- 5. визуальной привлекательности
- 6. конкурентные преимущества
- 7. исследования целевой
- 8. целевой аудитории
- 9. продающих элементов
- 10. видимость
- 11. эффективность
- 12. предпочтений целевой
- 13. планировать и организовывать
- 14. взаимодействие
- 15. связь
- 16. релевантность
- 17. эмоциональное взаимодействие
- 18. визуальное привлечение
- 19. взаимодействие
- 20. трендах